## **Demandes**

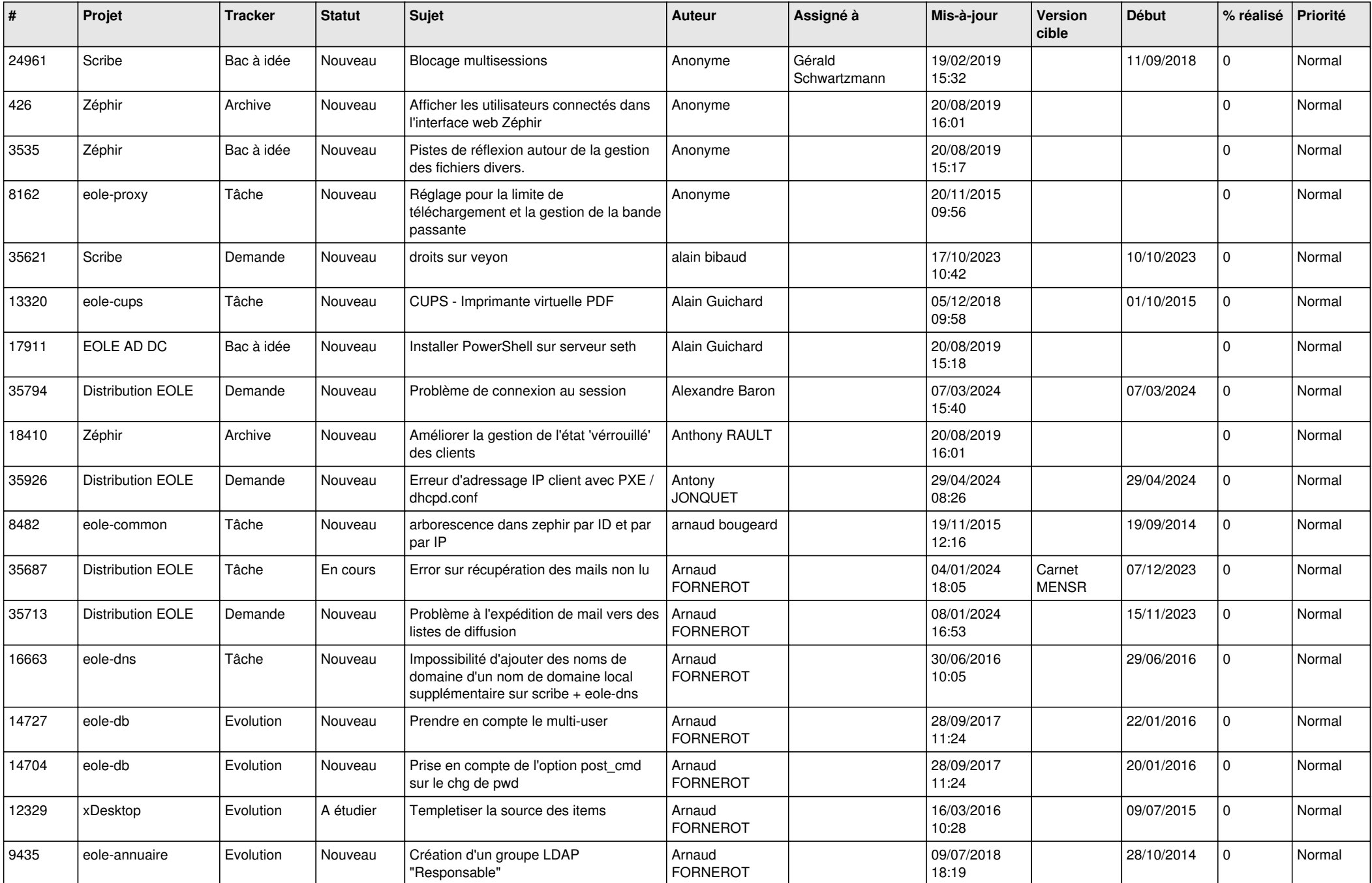

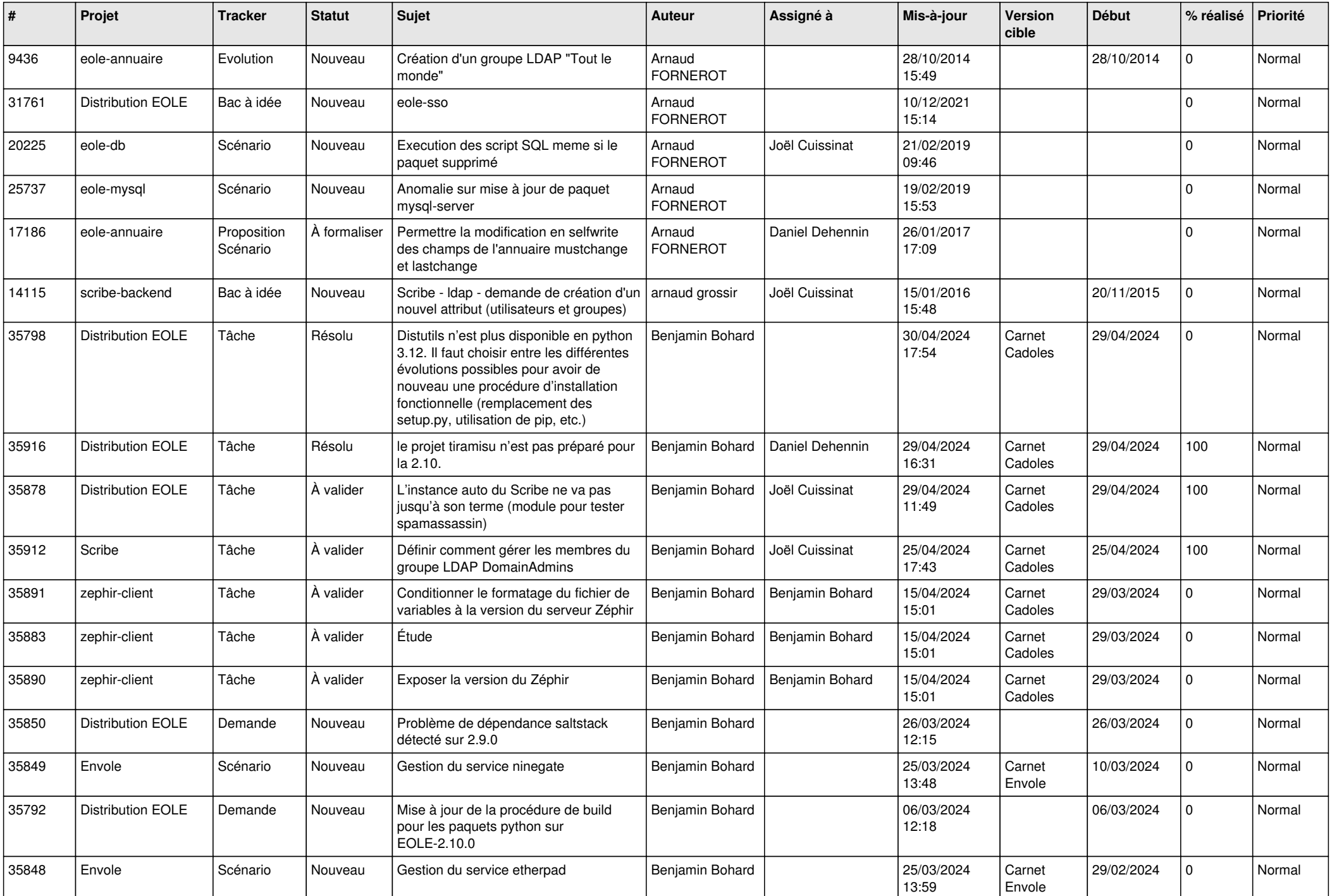

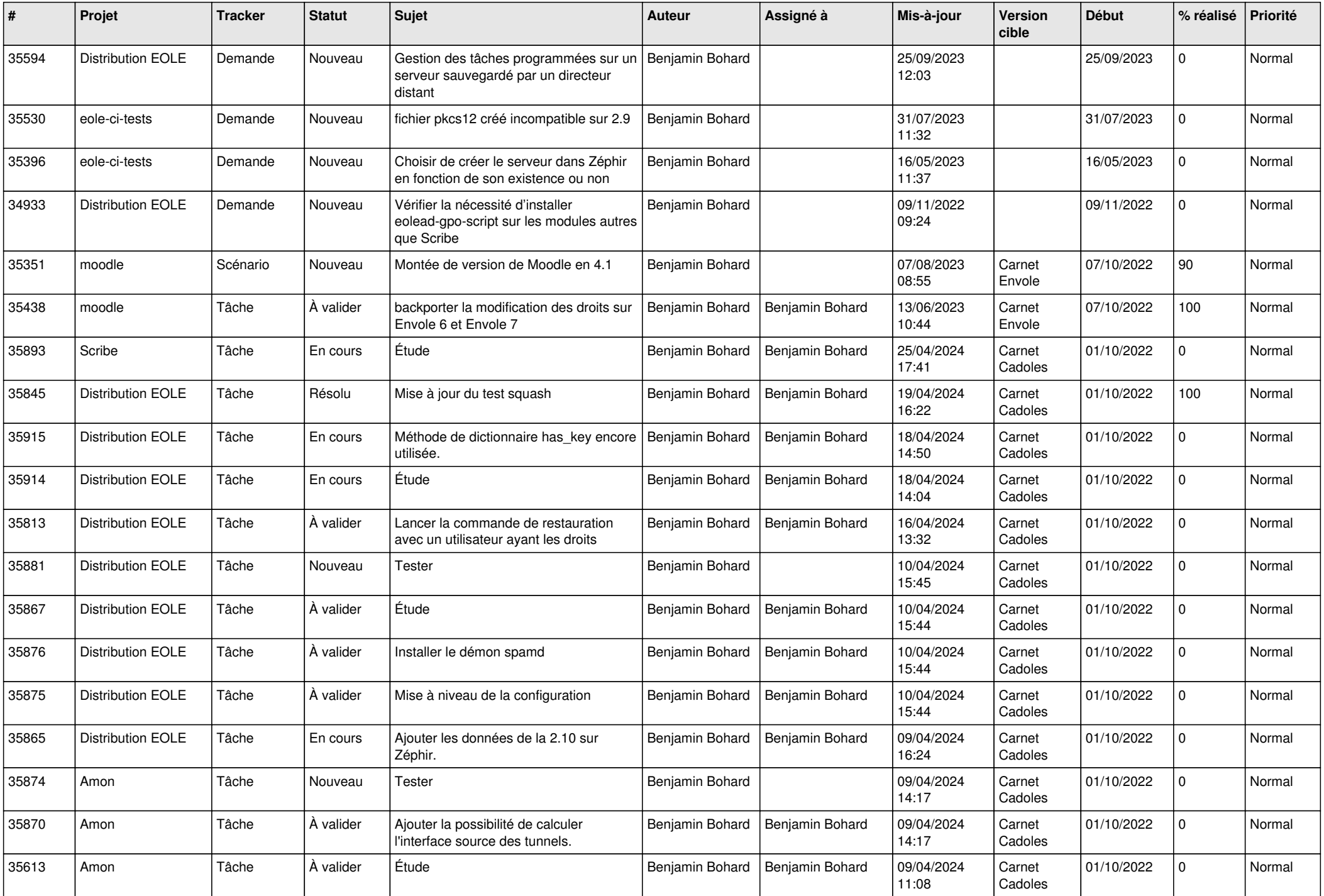

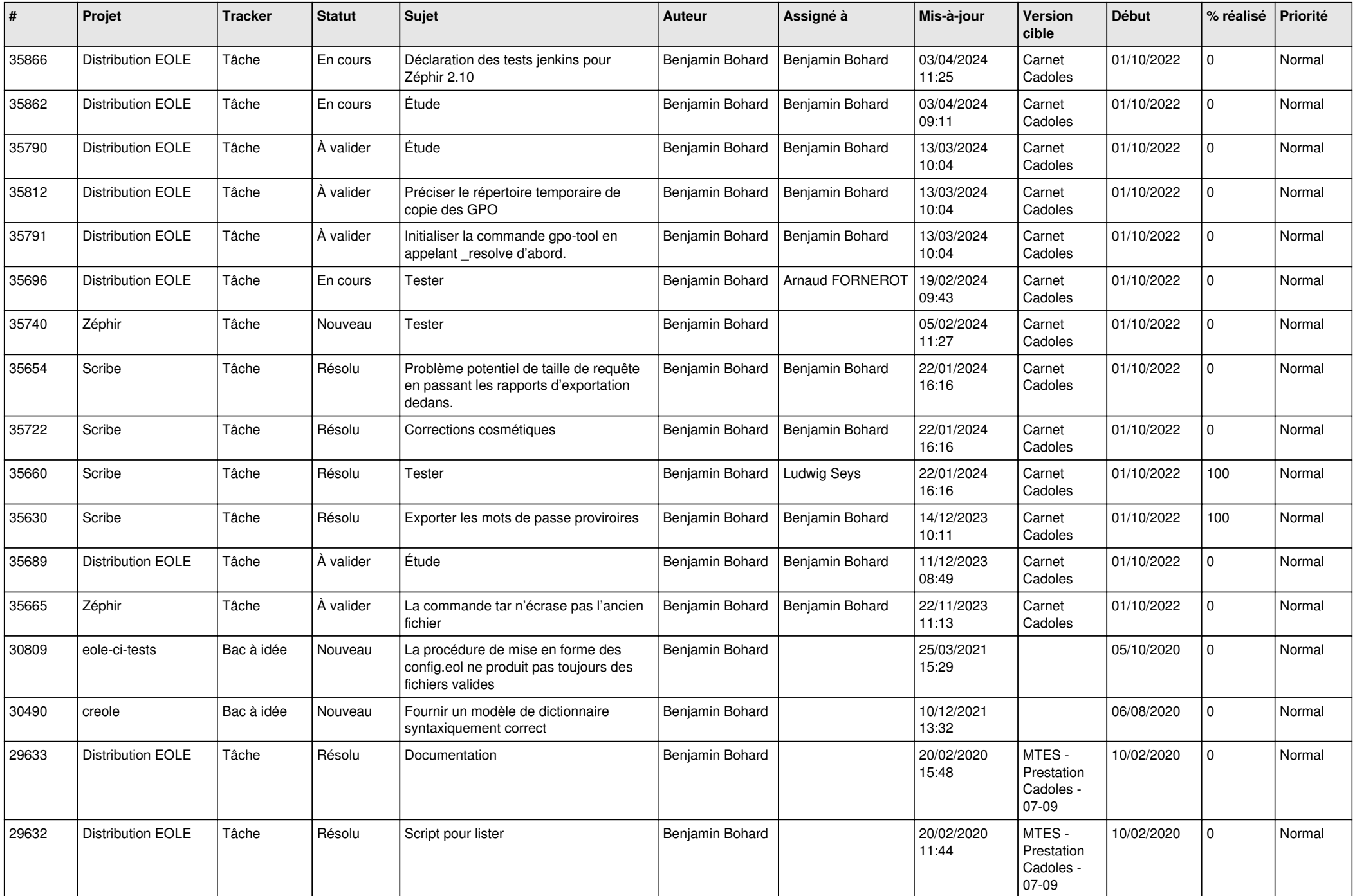

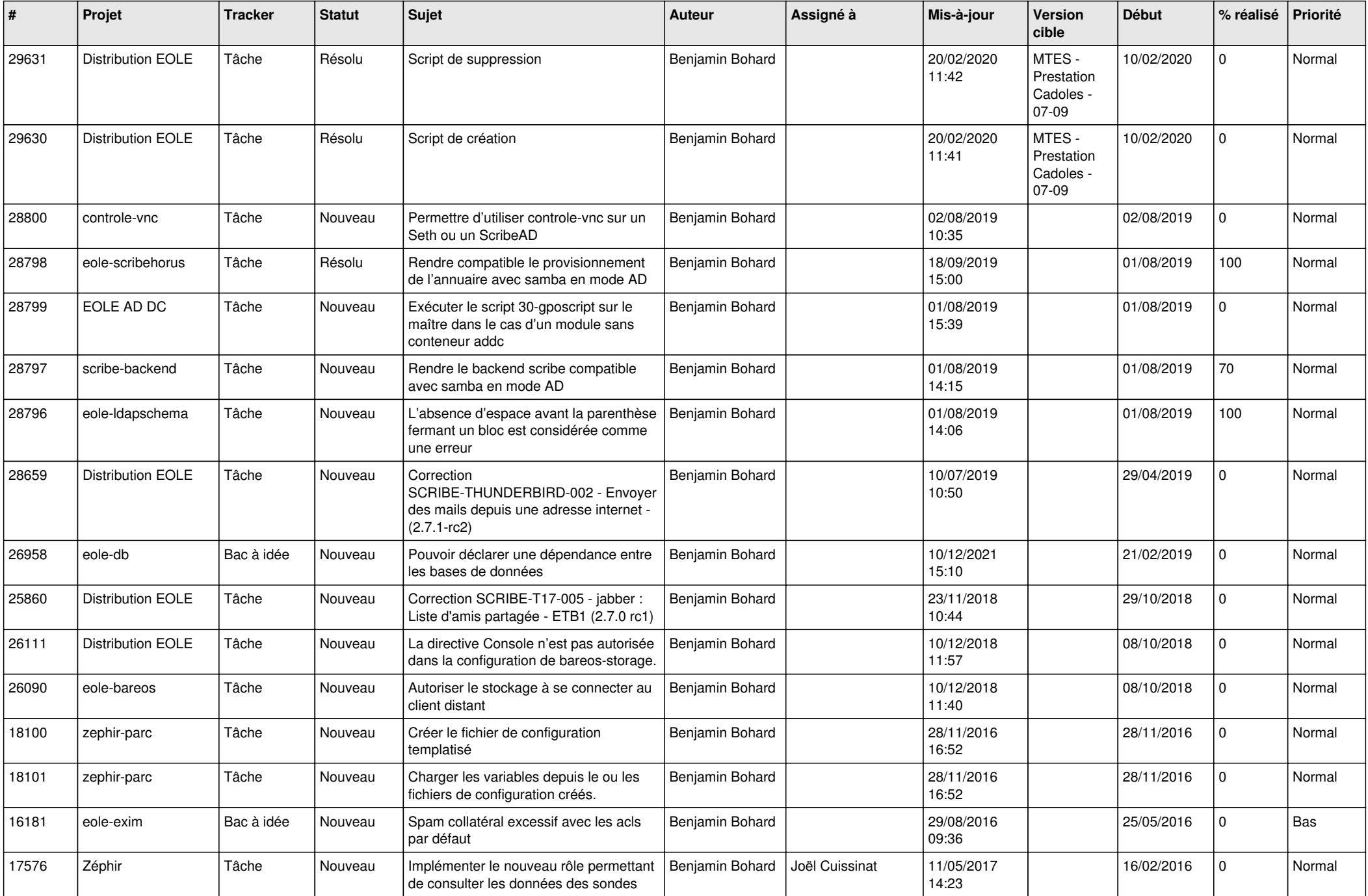

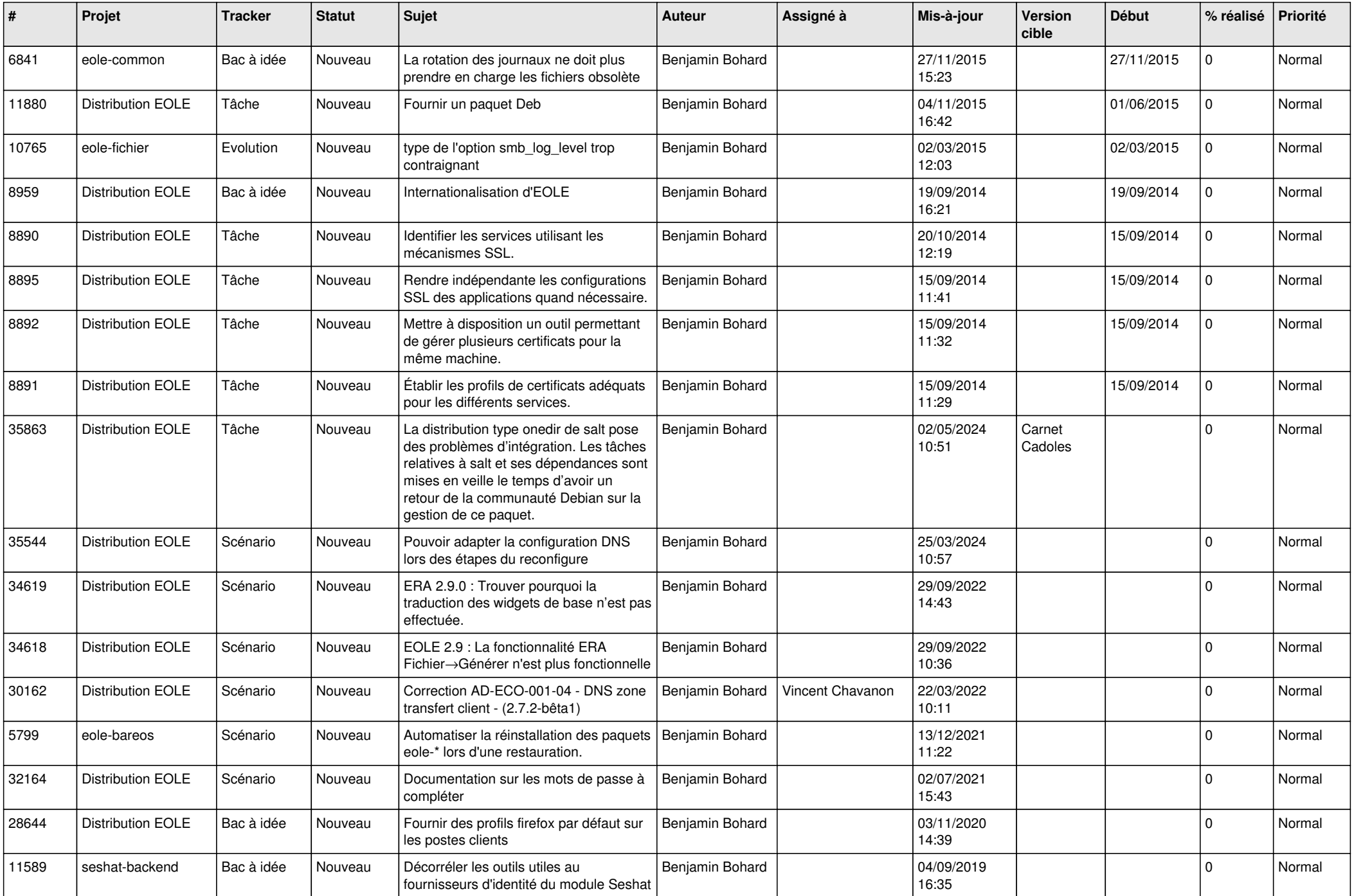

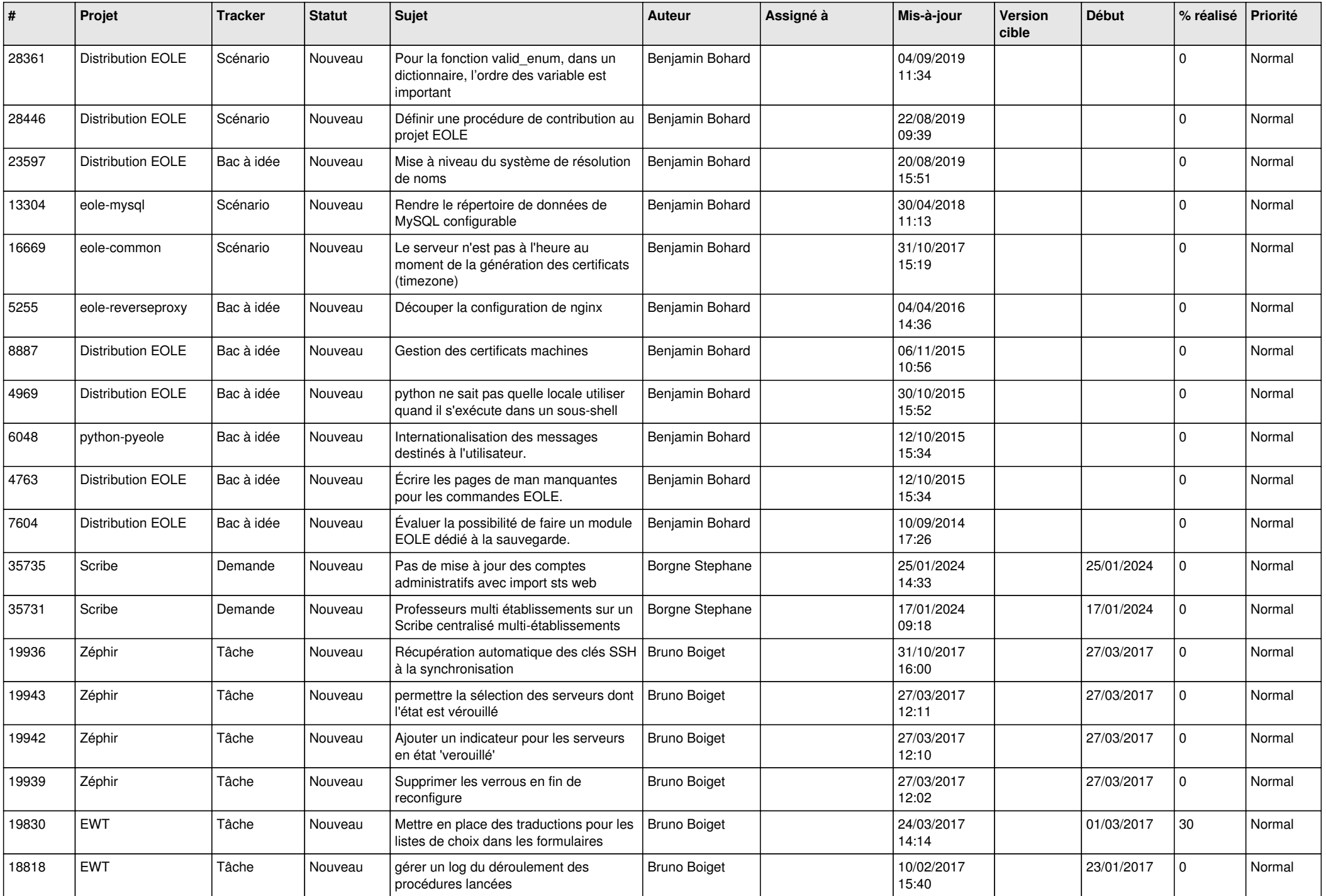

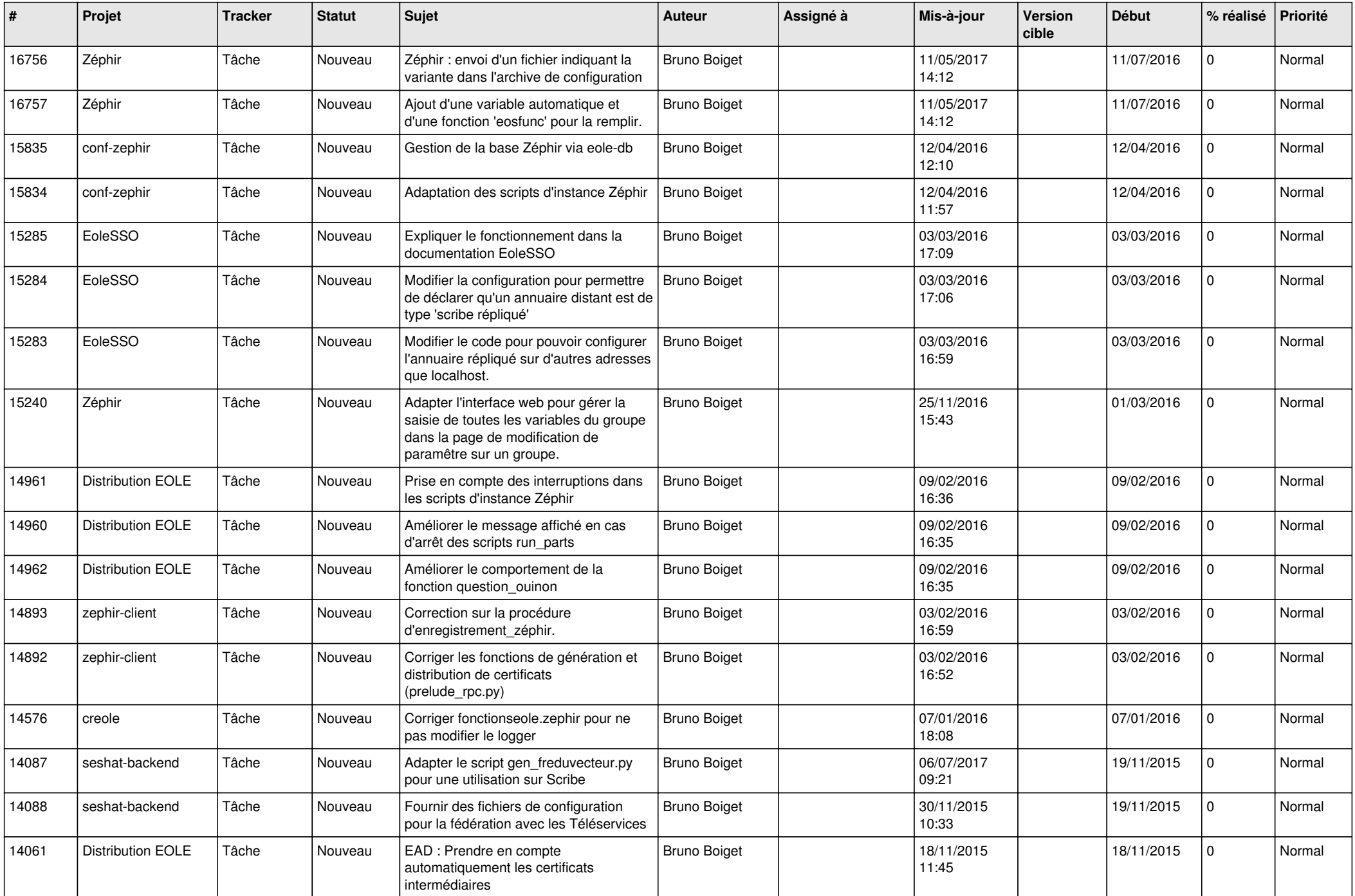

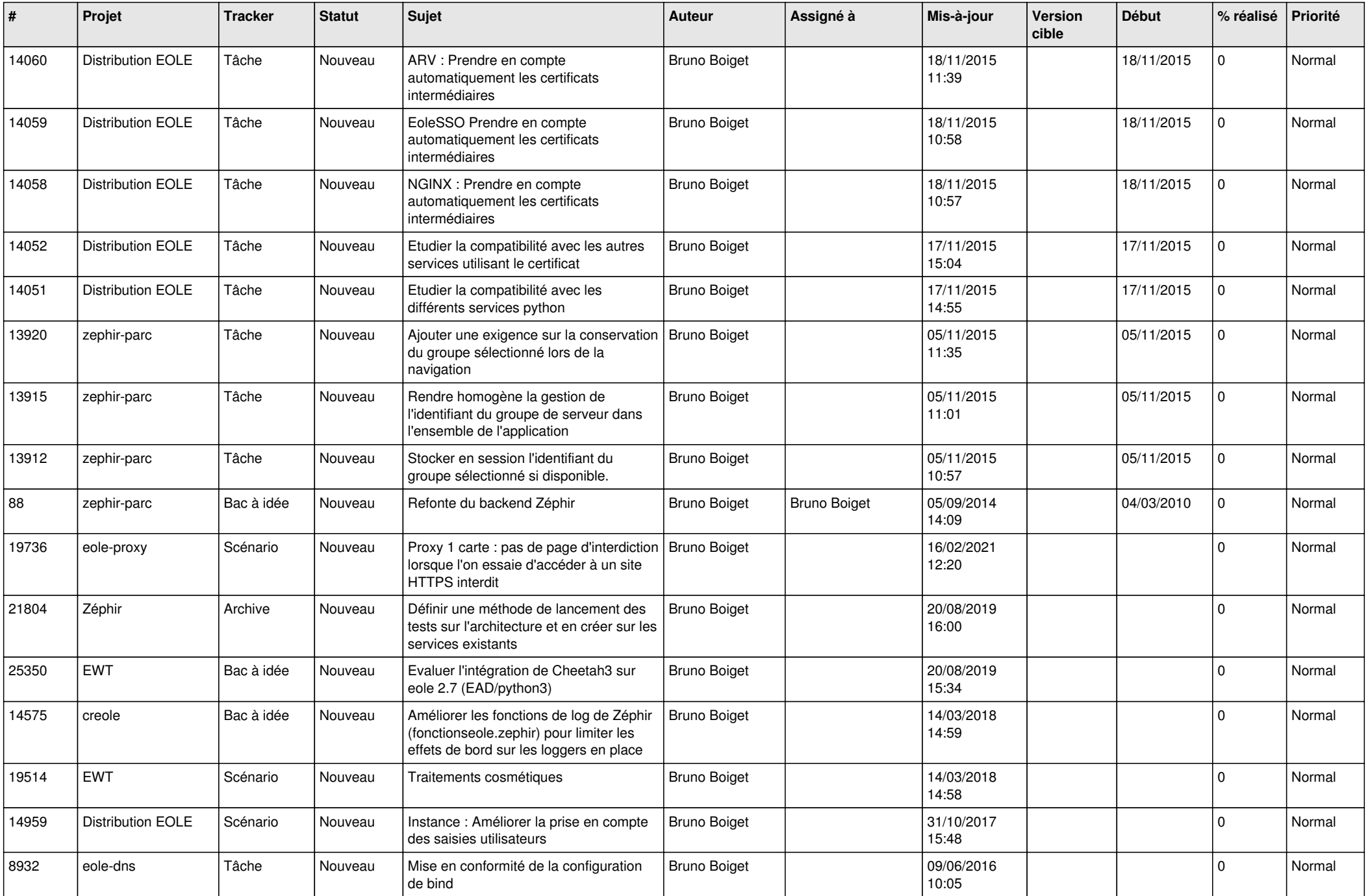

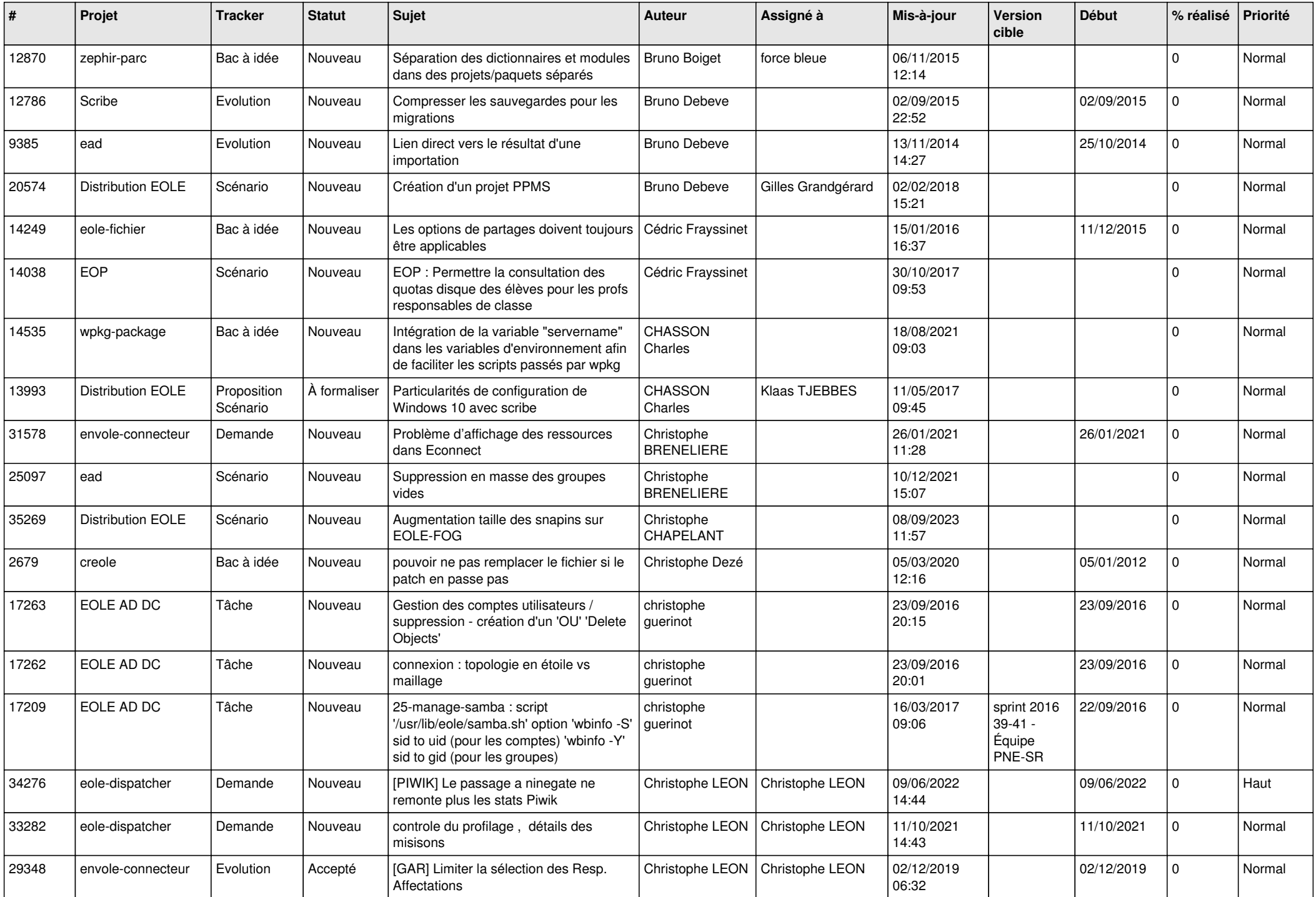

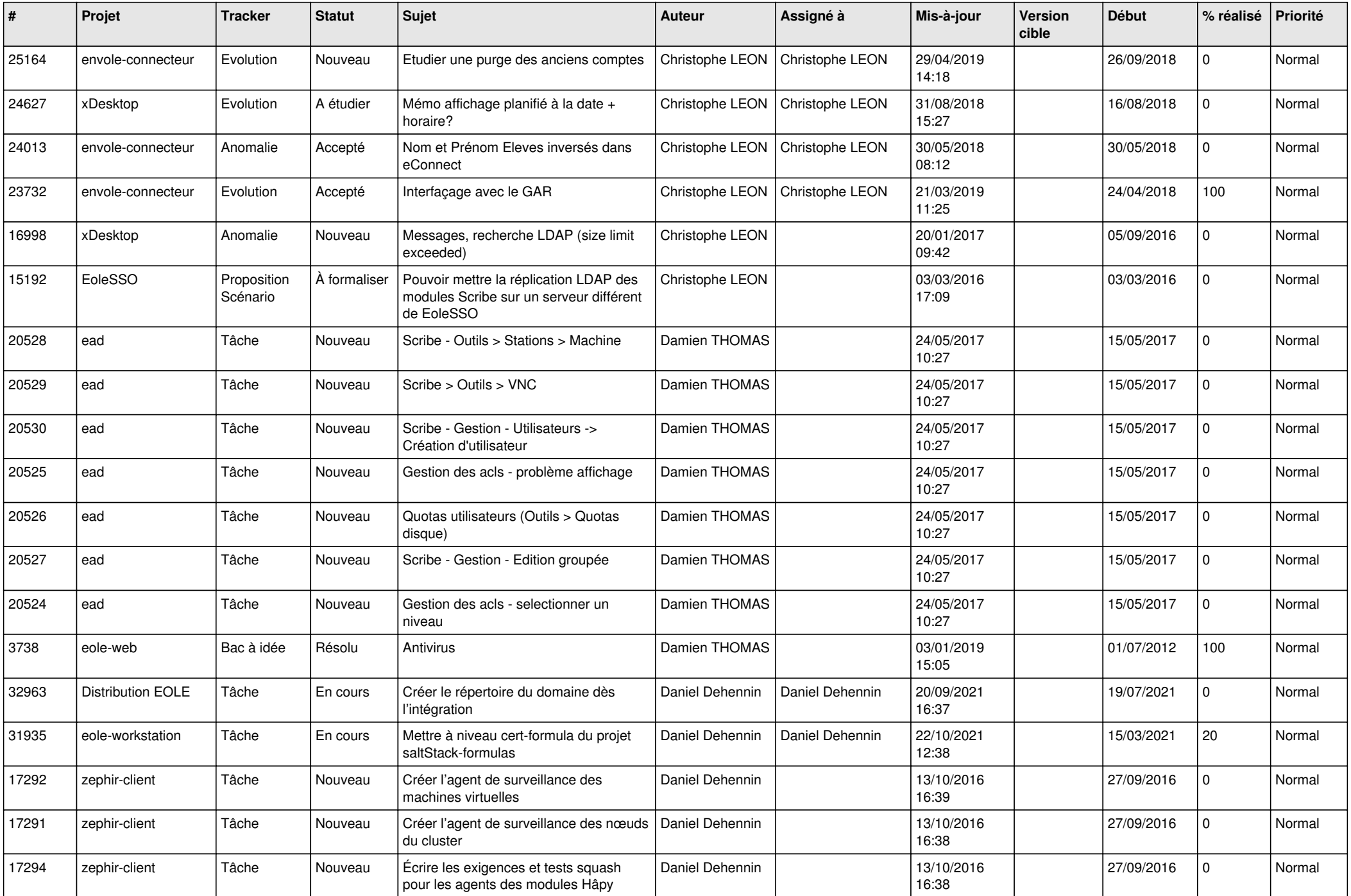

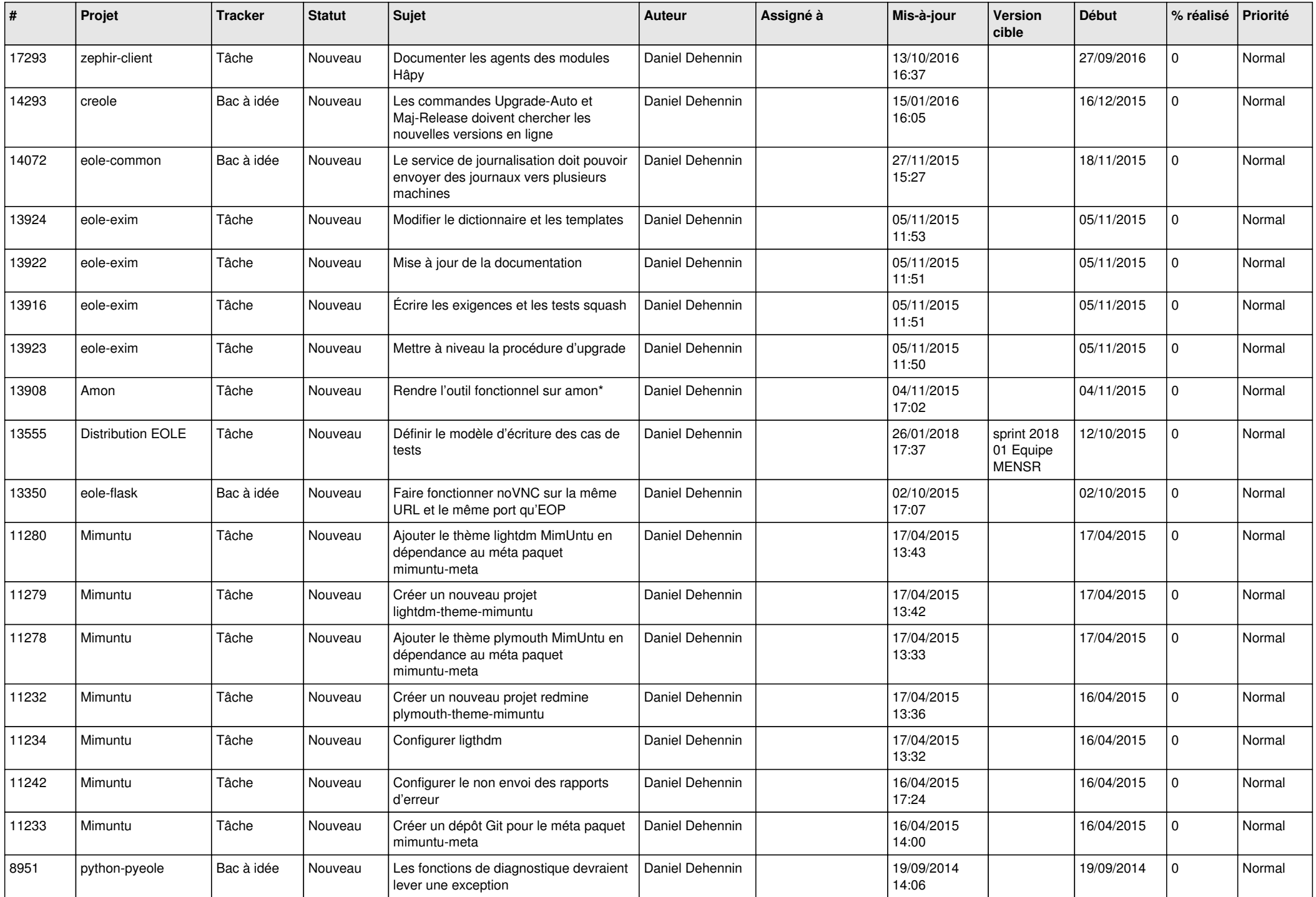

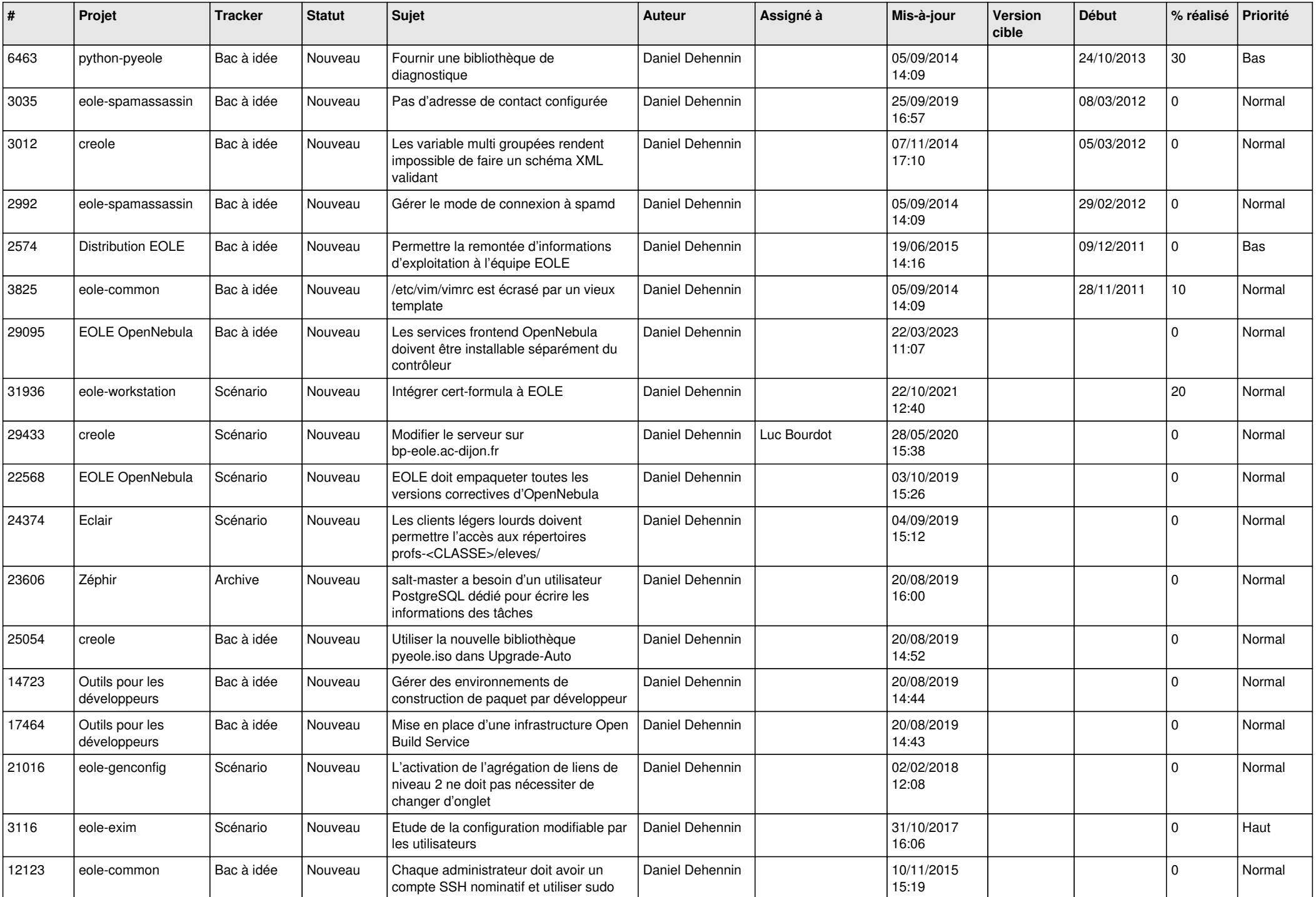

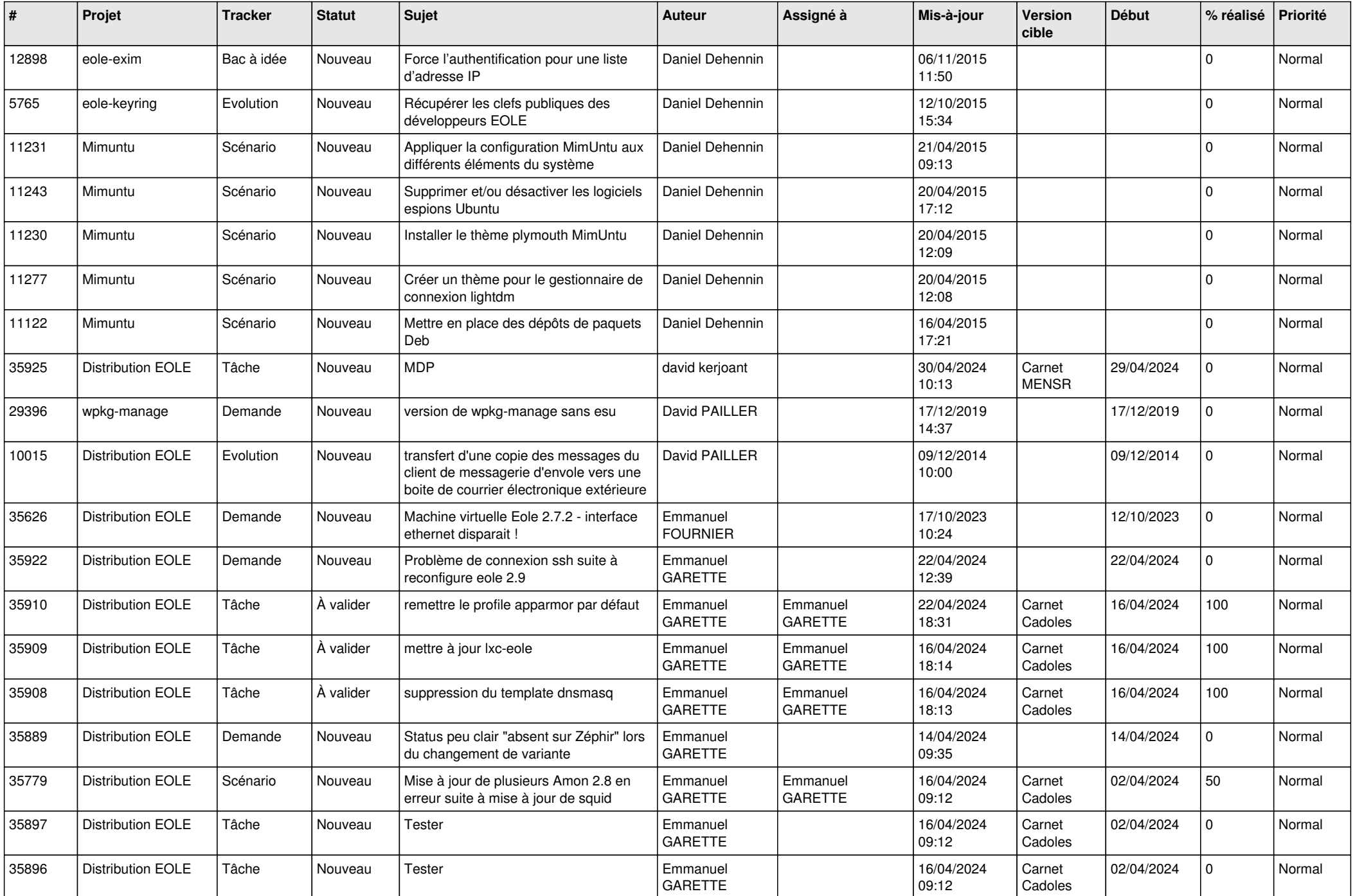

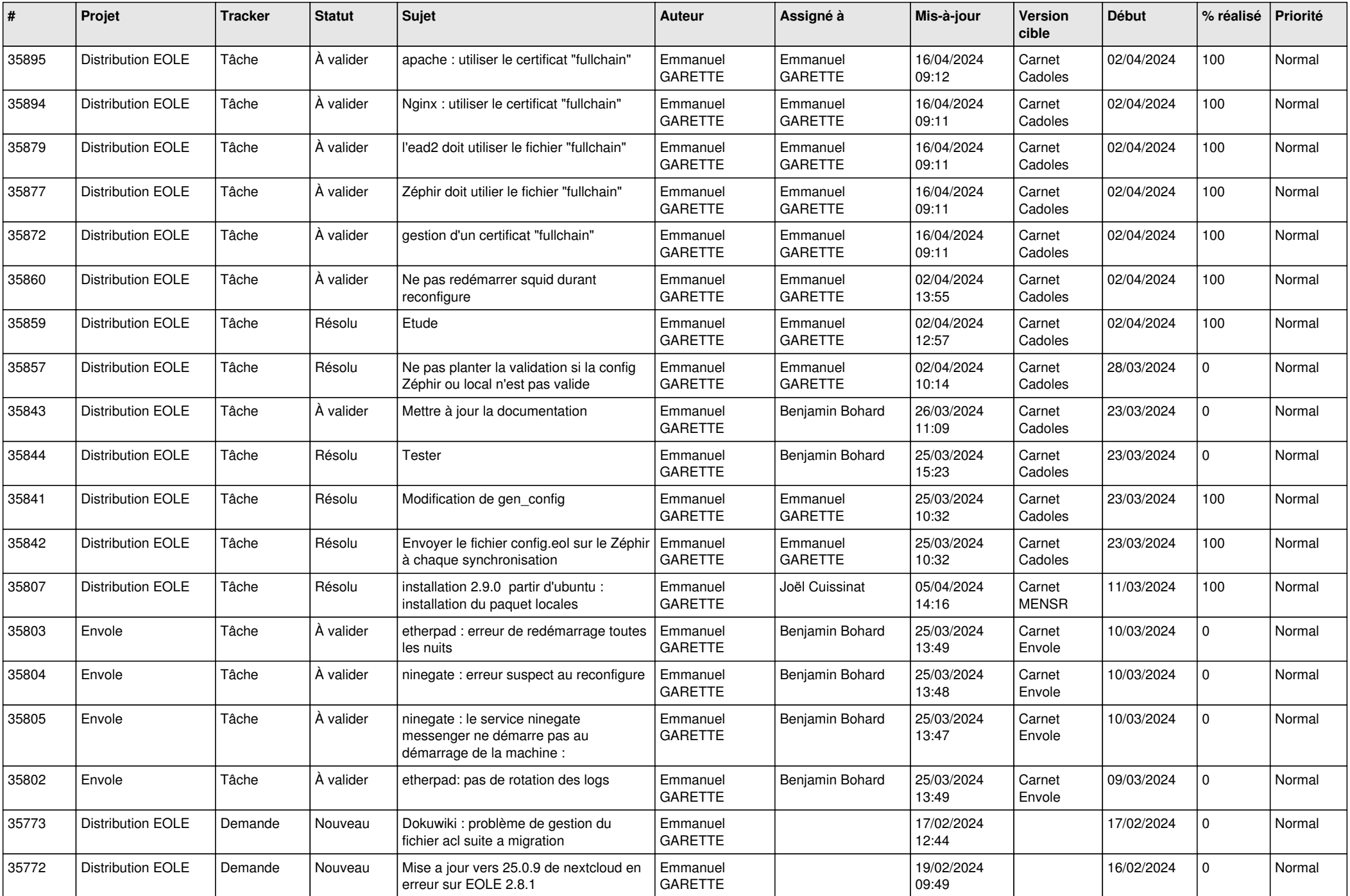

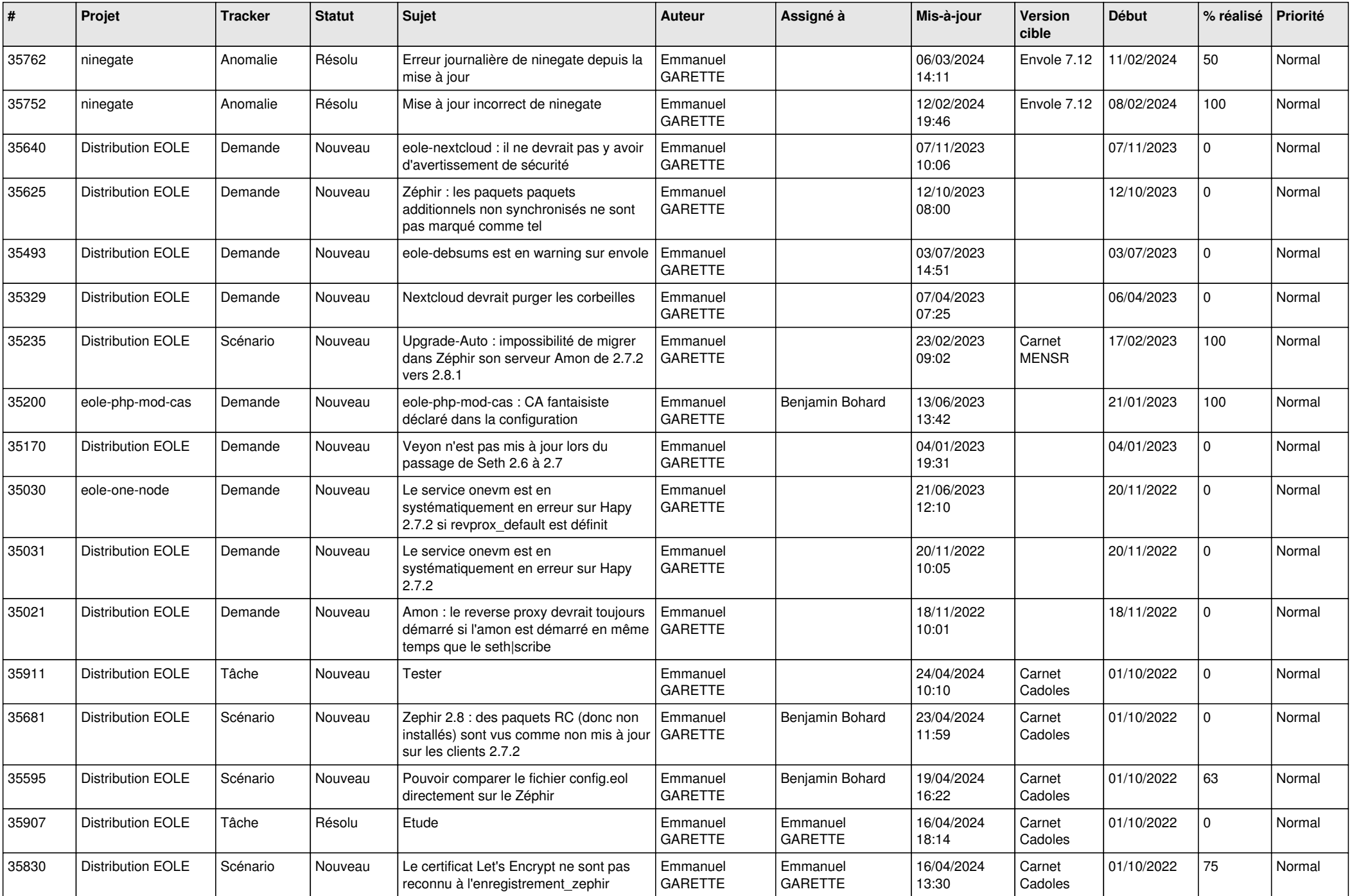

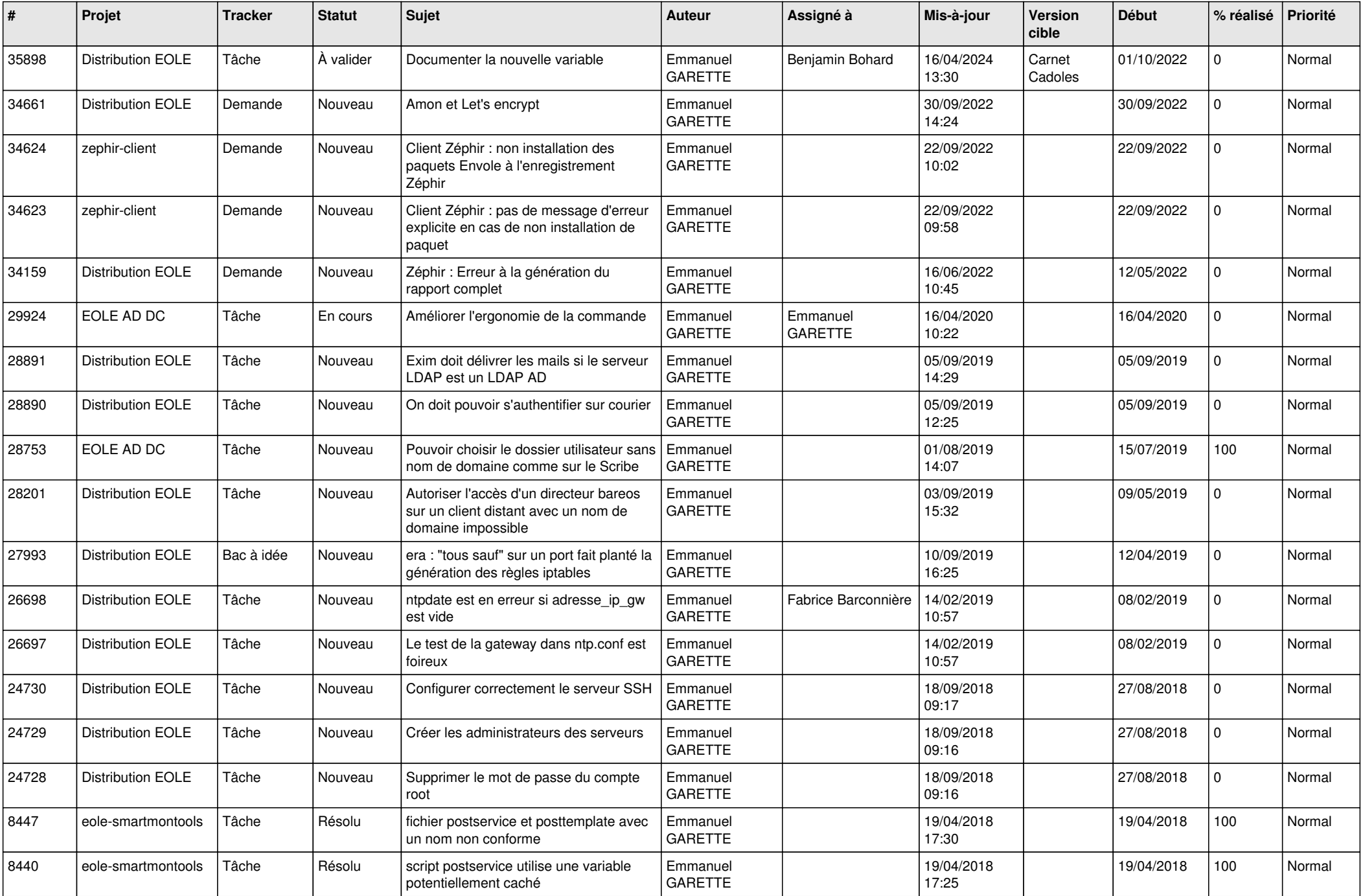

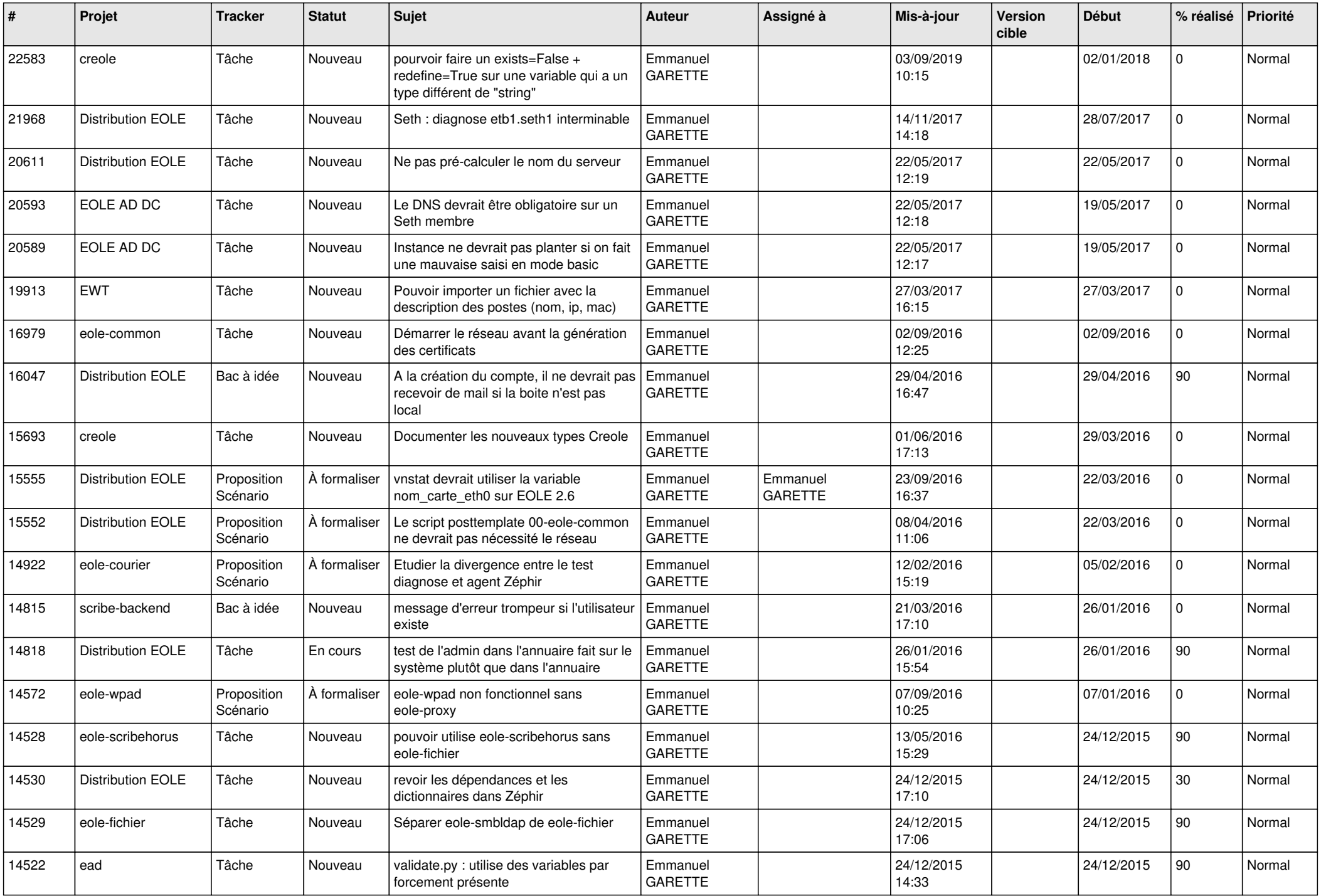

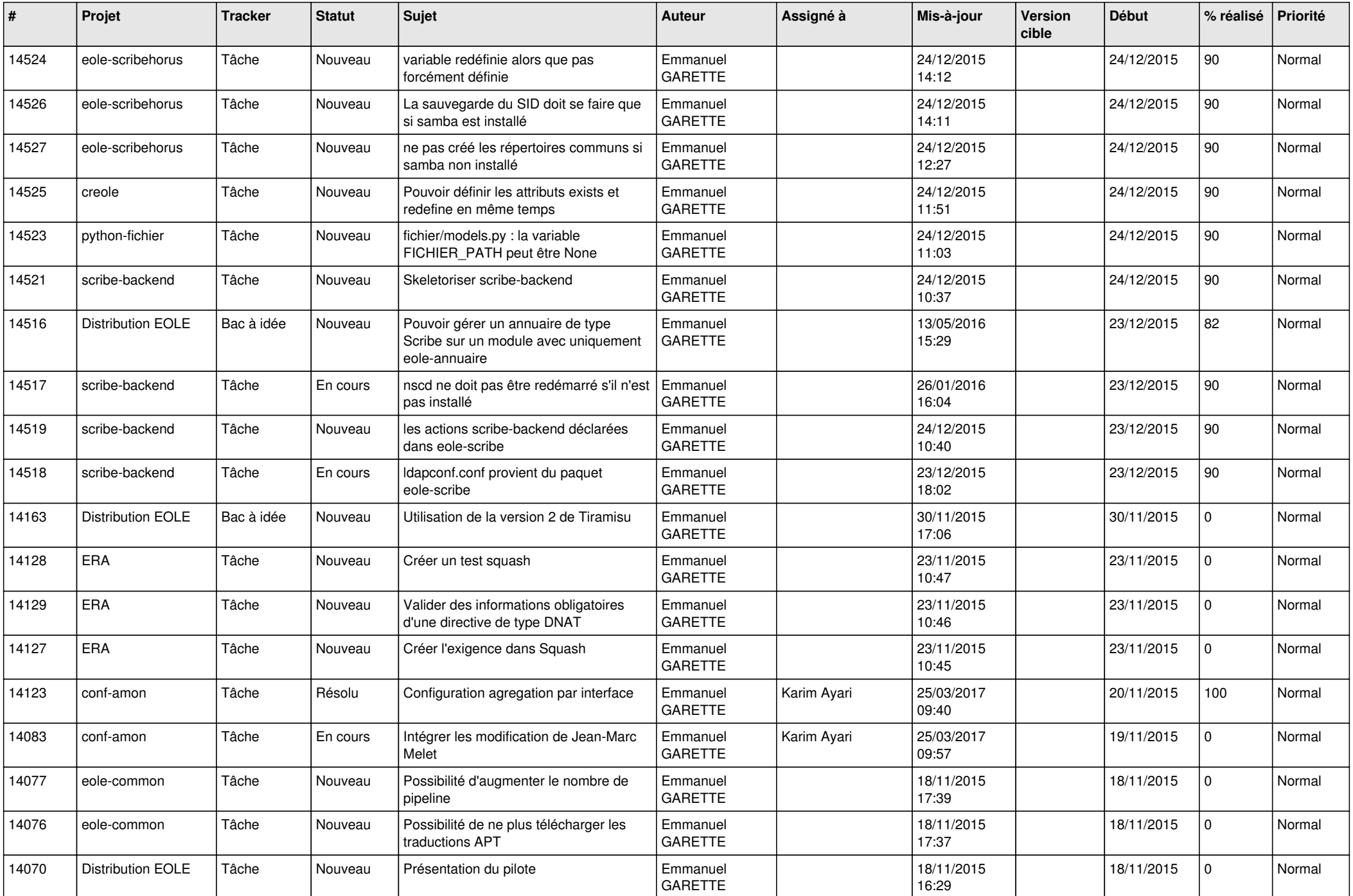

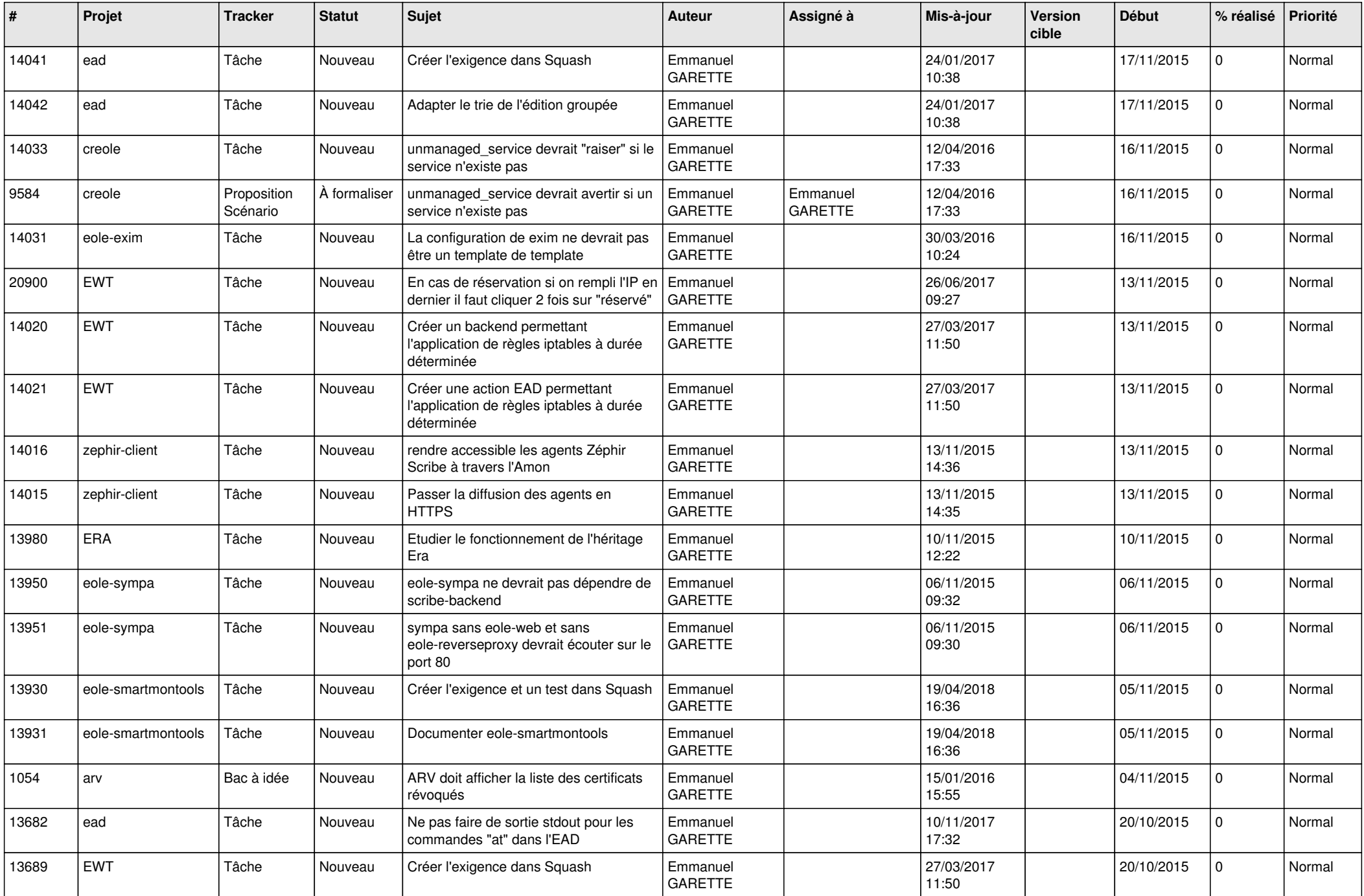

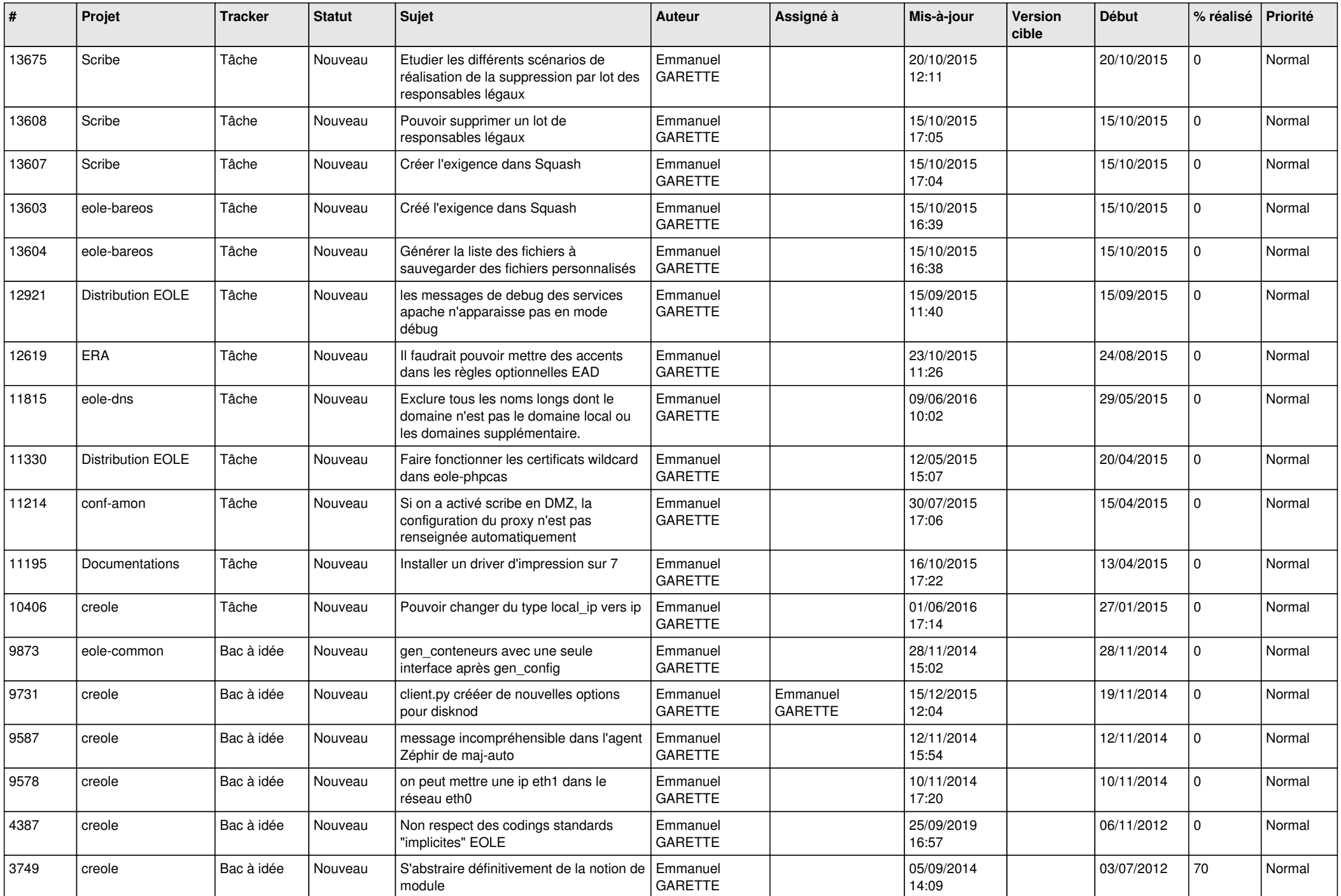

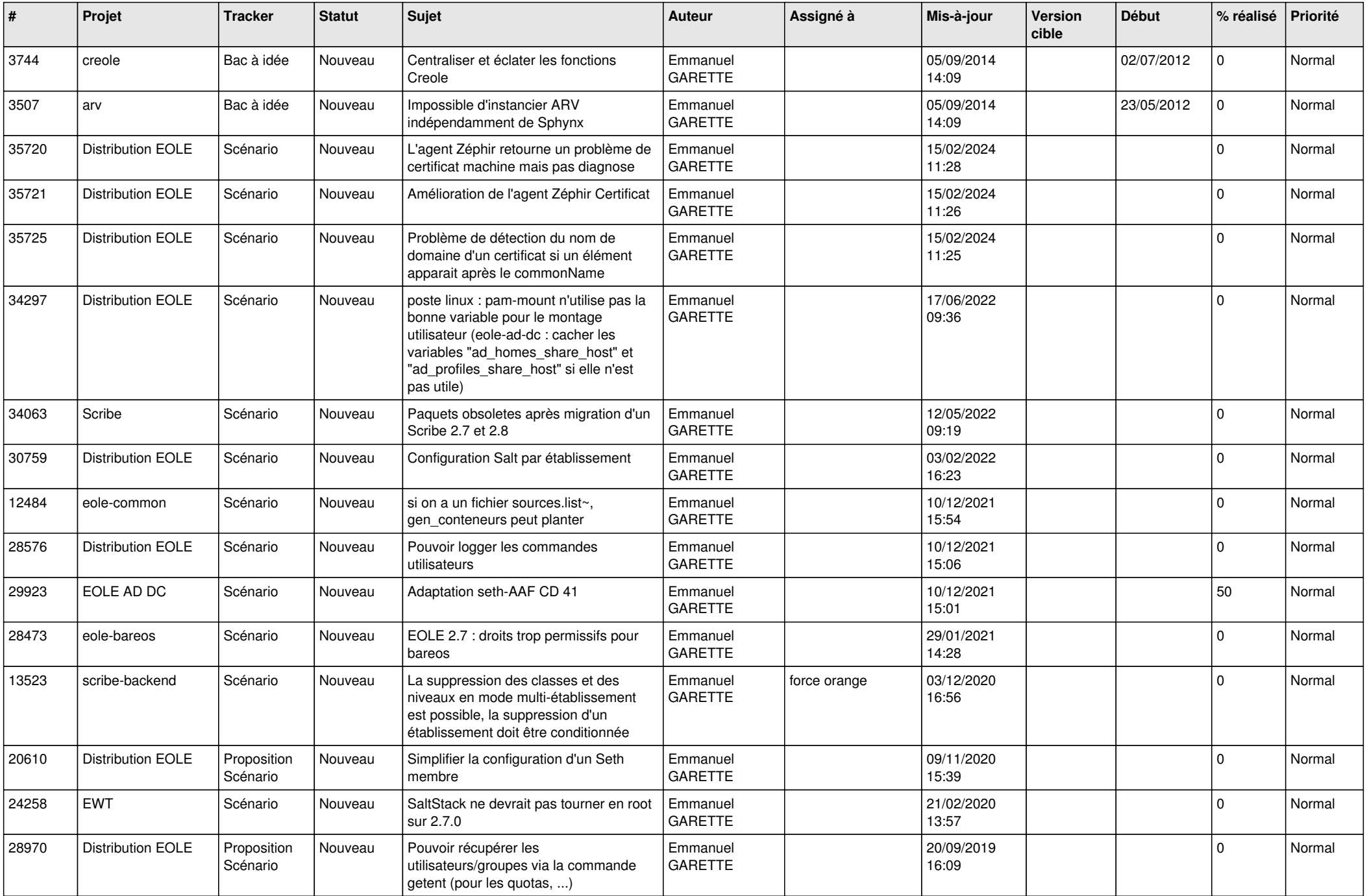

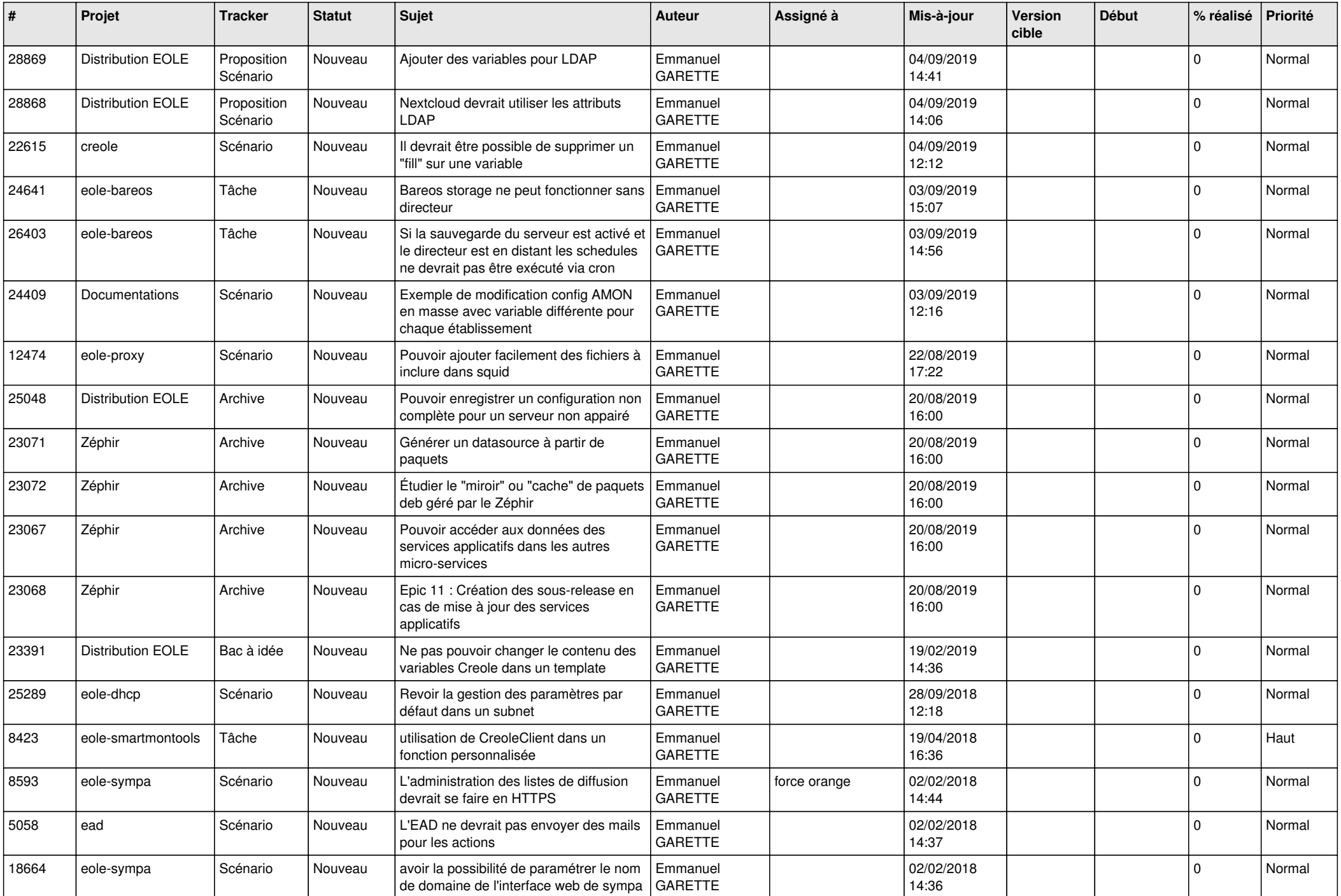

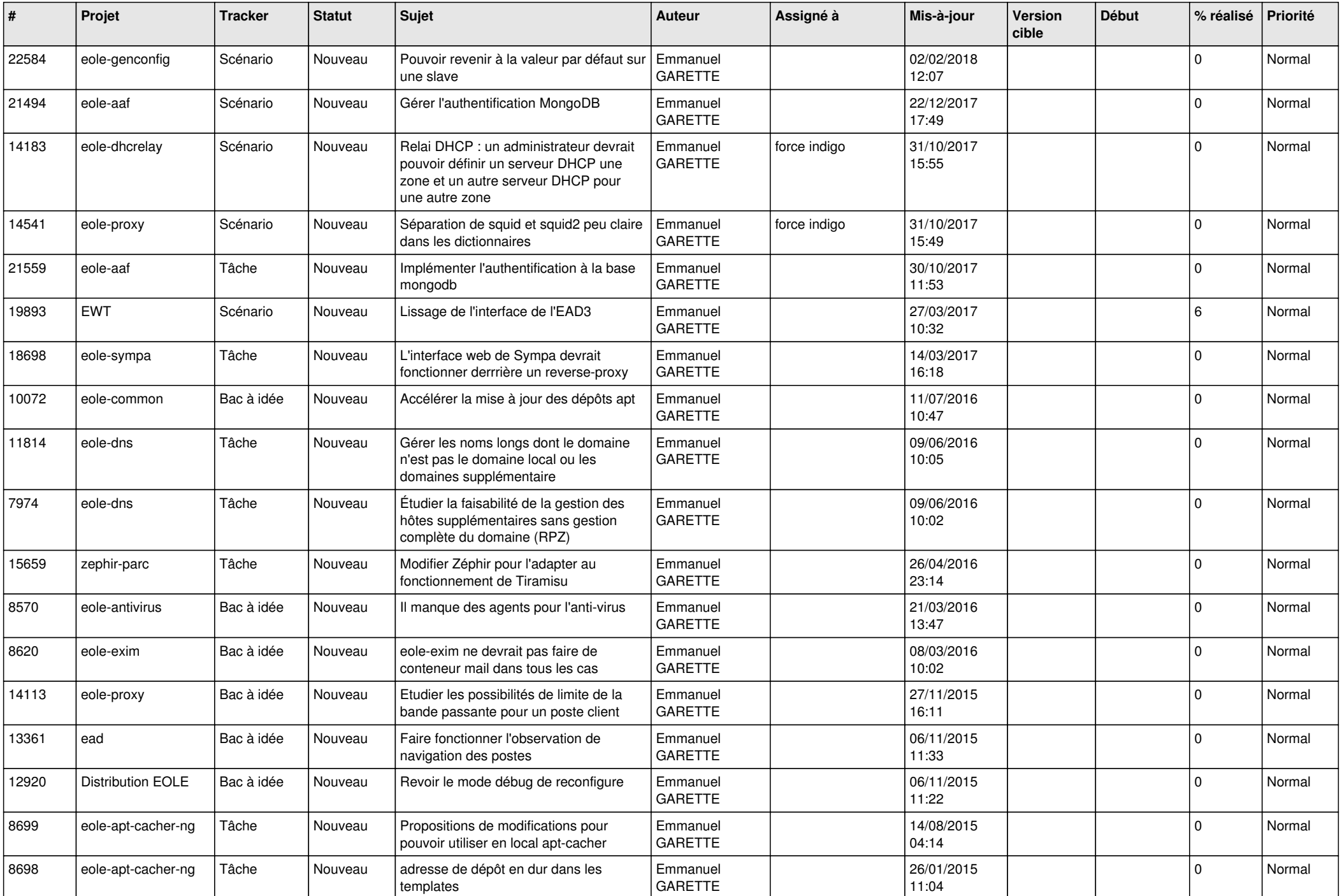

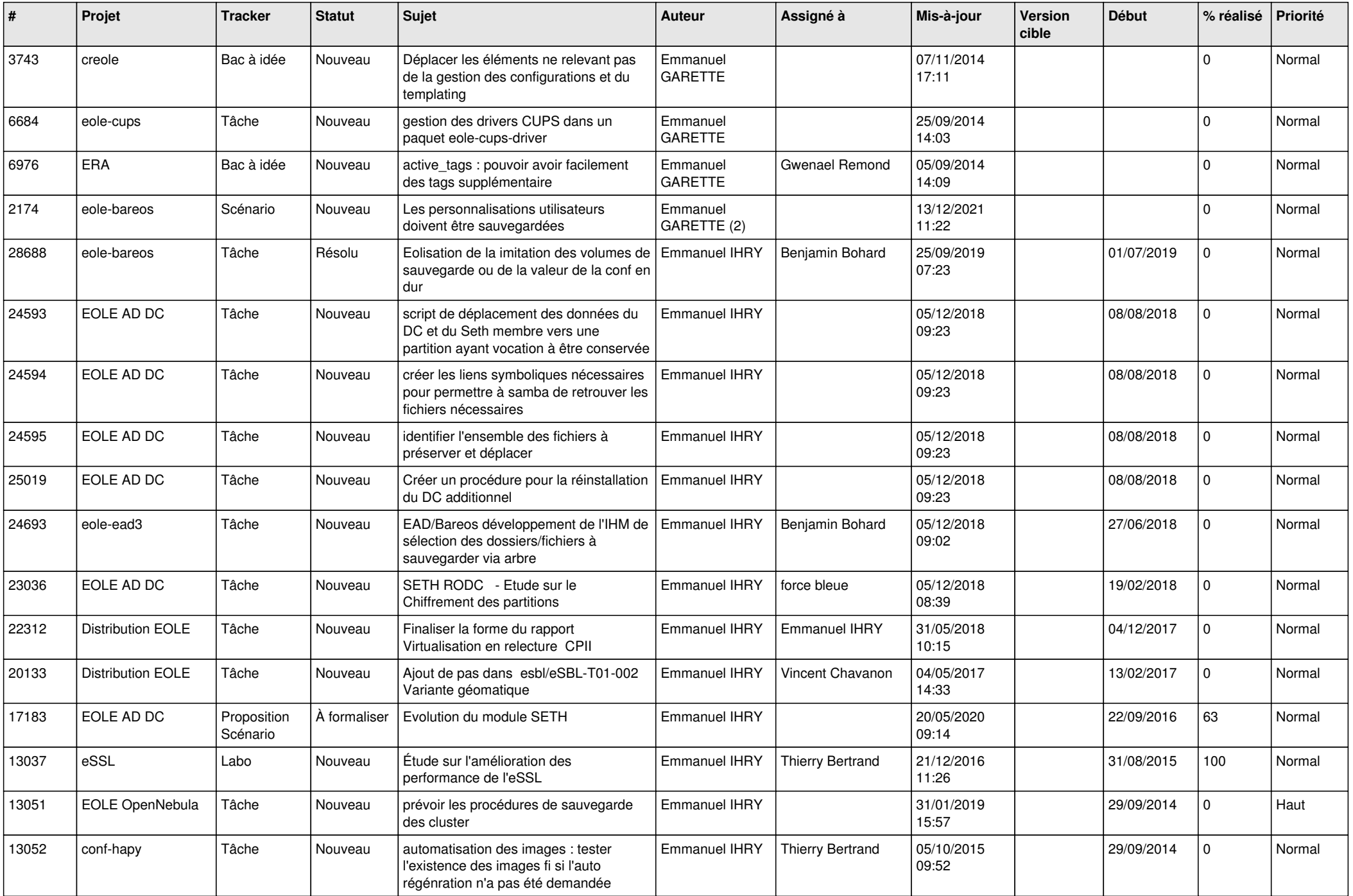

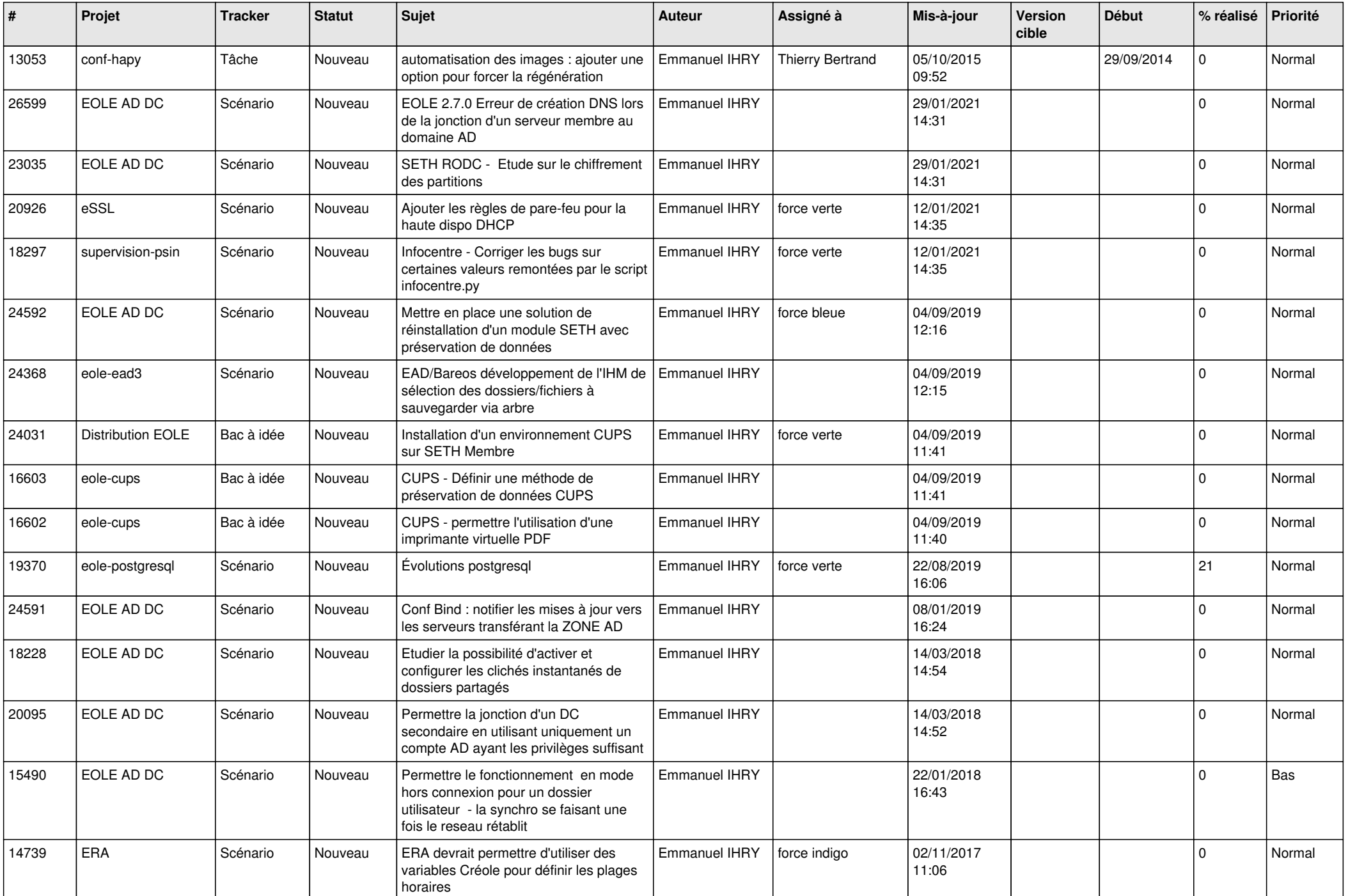

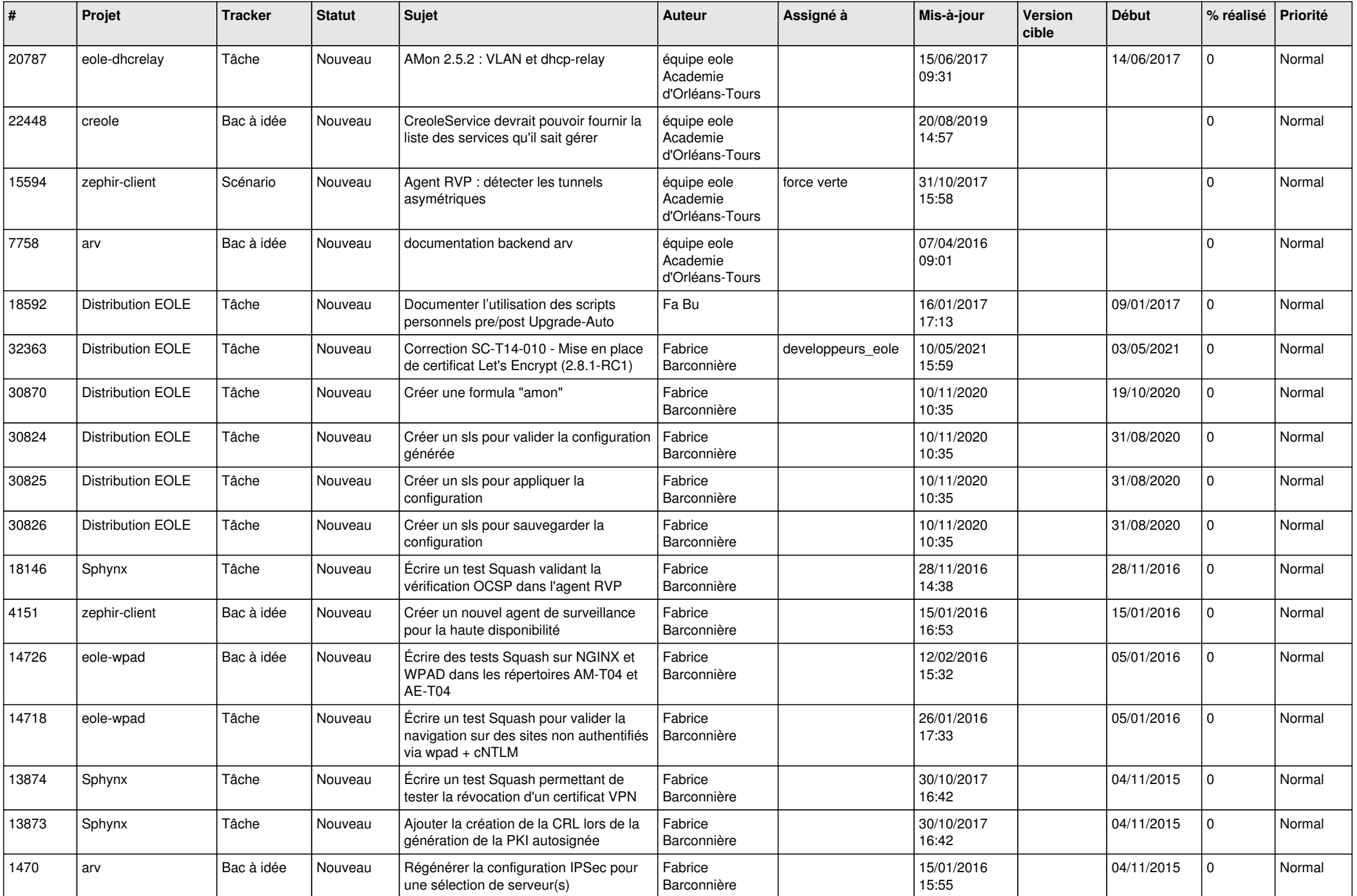

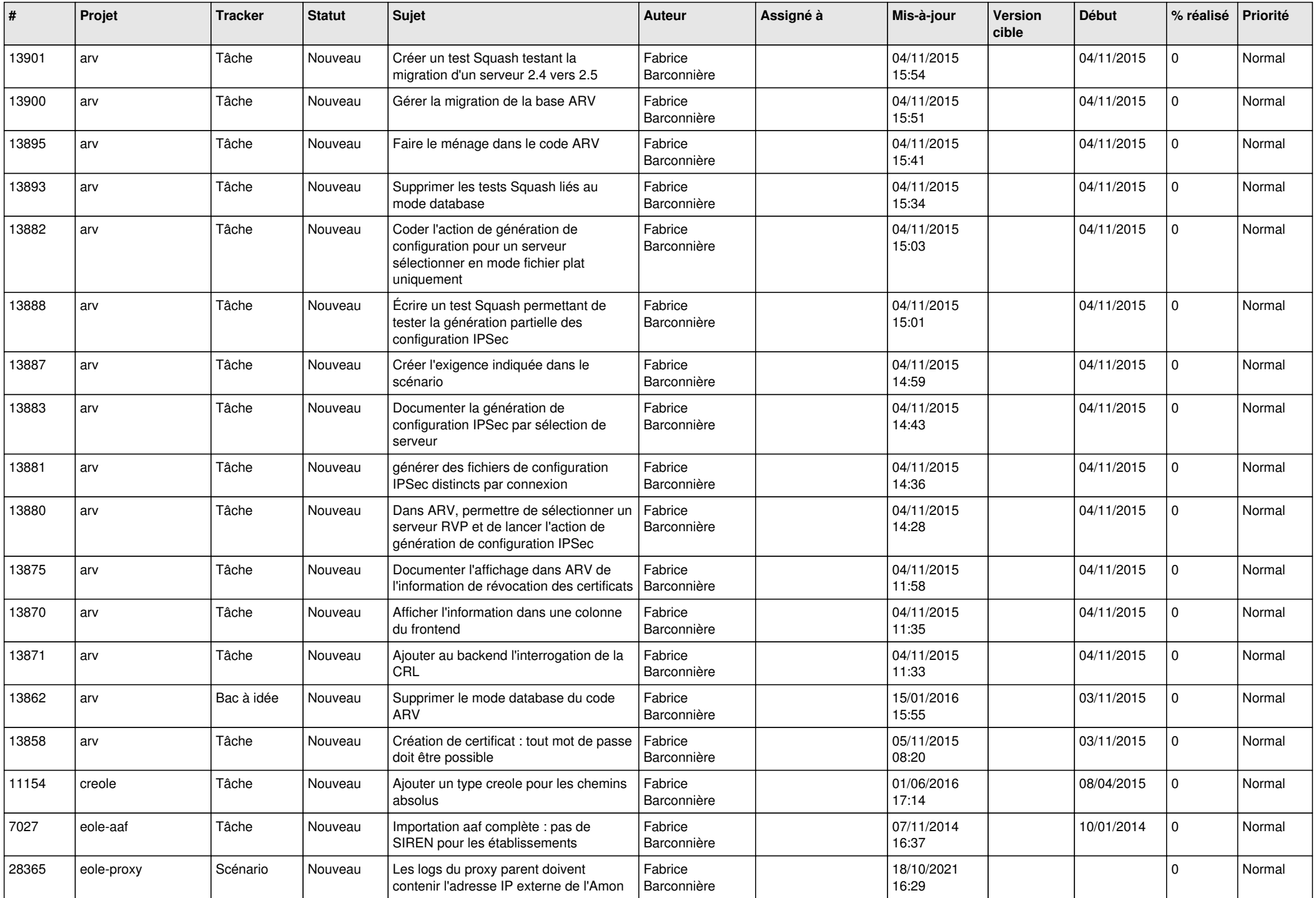

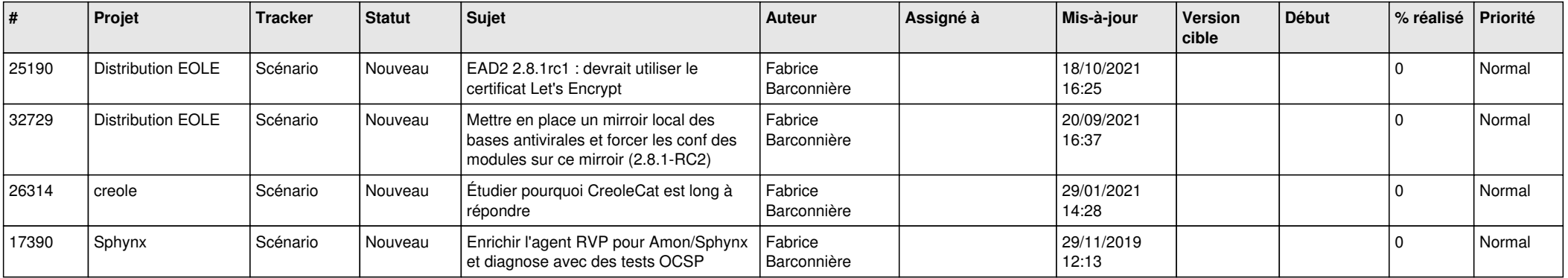

*04/05/2024 29/29*

**...**